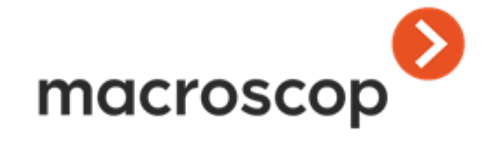

# **Альбом типовых решений**

#### **Контакты службы технической поддержки:**

Телефоны: 8-800-555-4300 (бесплатно из любой точки России) +7 (342) 215-09-78

E-mail: support@macroscop.com

Skype: macroscop.support

#### [www.macroscop.com](http://www.macroscop.com)

© ООО «Сателлит», 2011–2014 Опубликовано: 30.10.2014

# Macroscop в локальной сети с одной общей подсетью

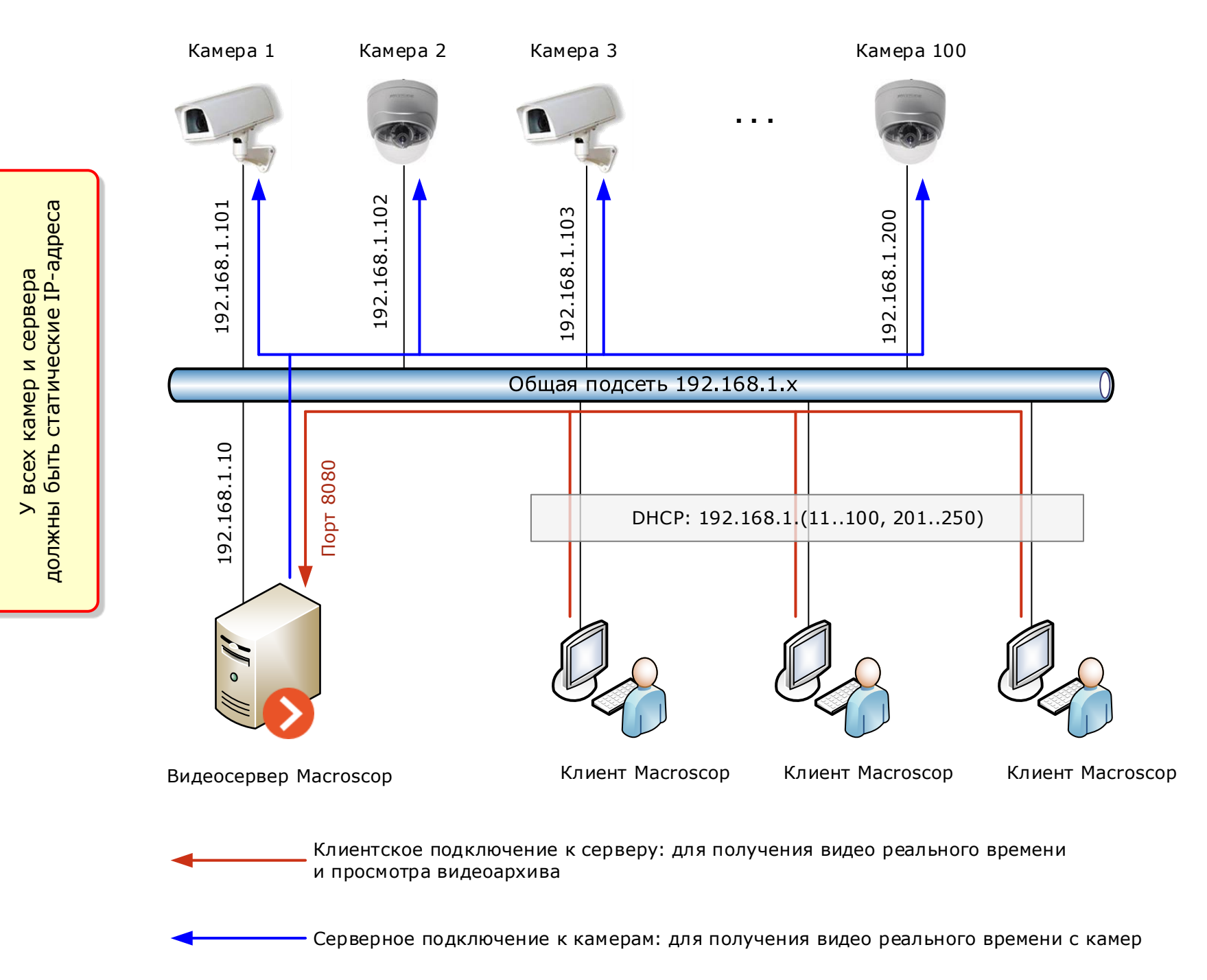

# Macroscop в локальной сети с камерами, выделенными в отдельную подсеть

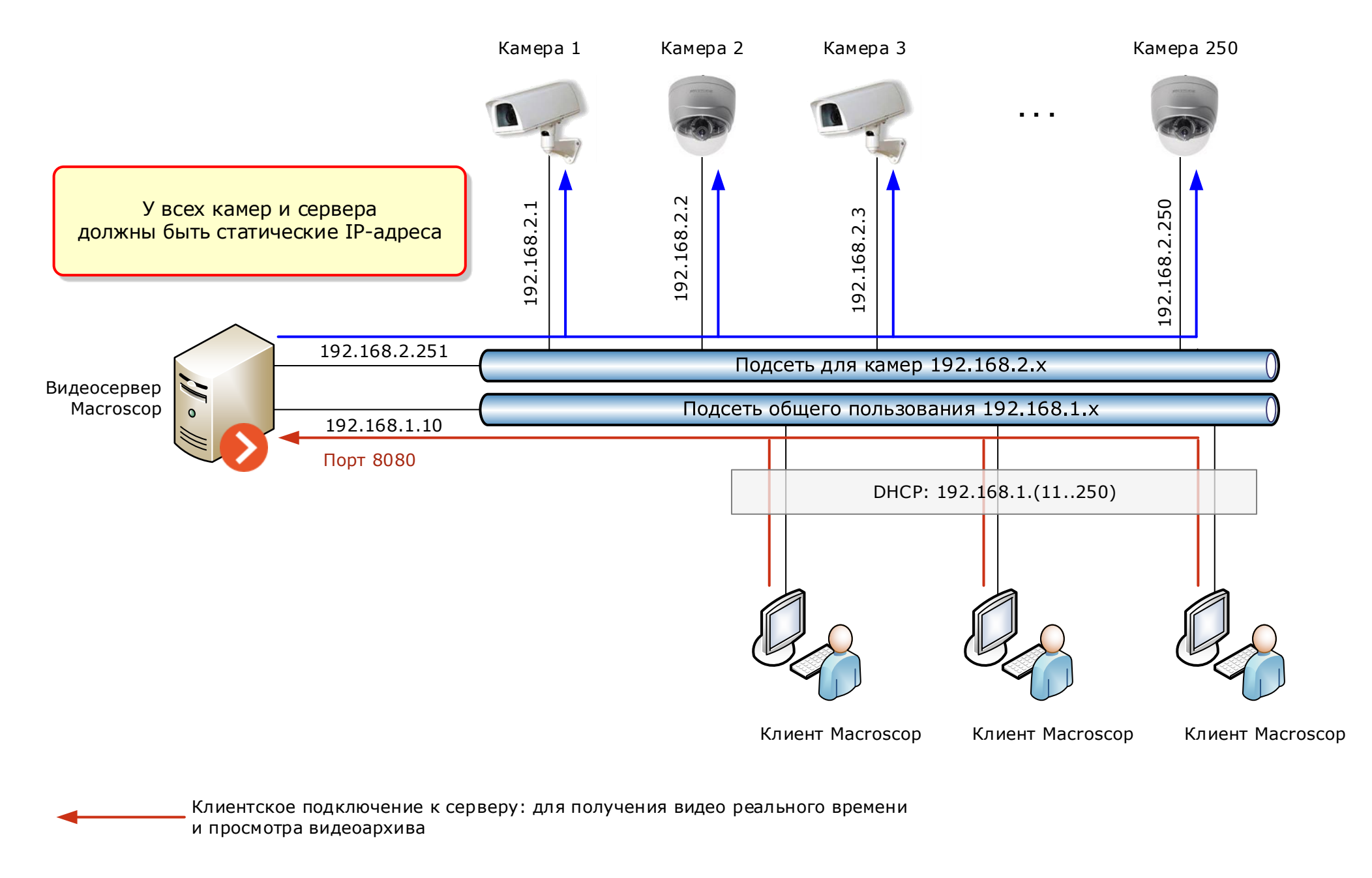

Серверное подключение к камерам: для получения видео реального времени с камер

# Доступ к серверу Macroscop через Интернет

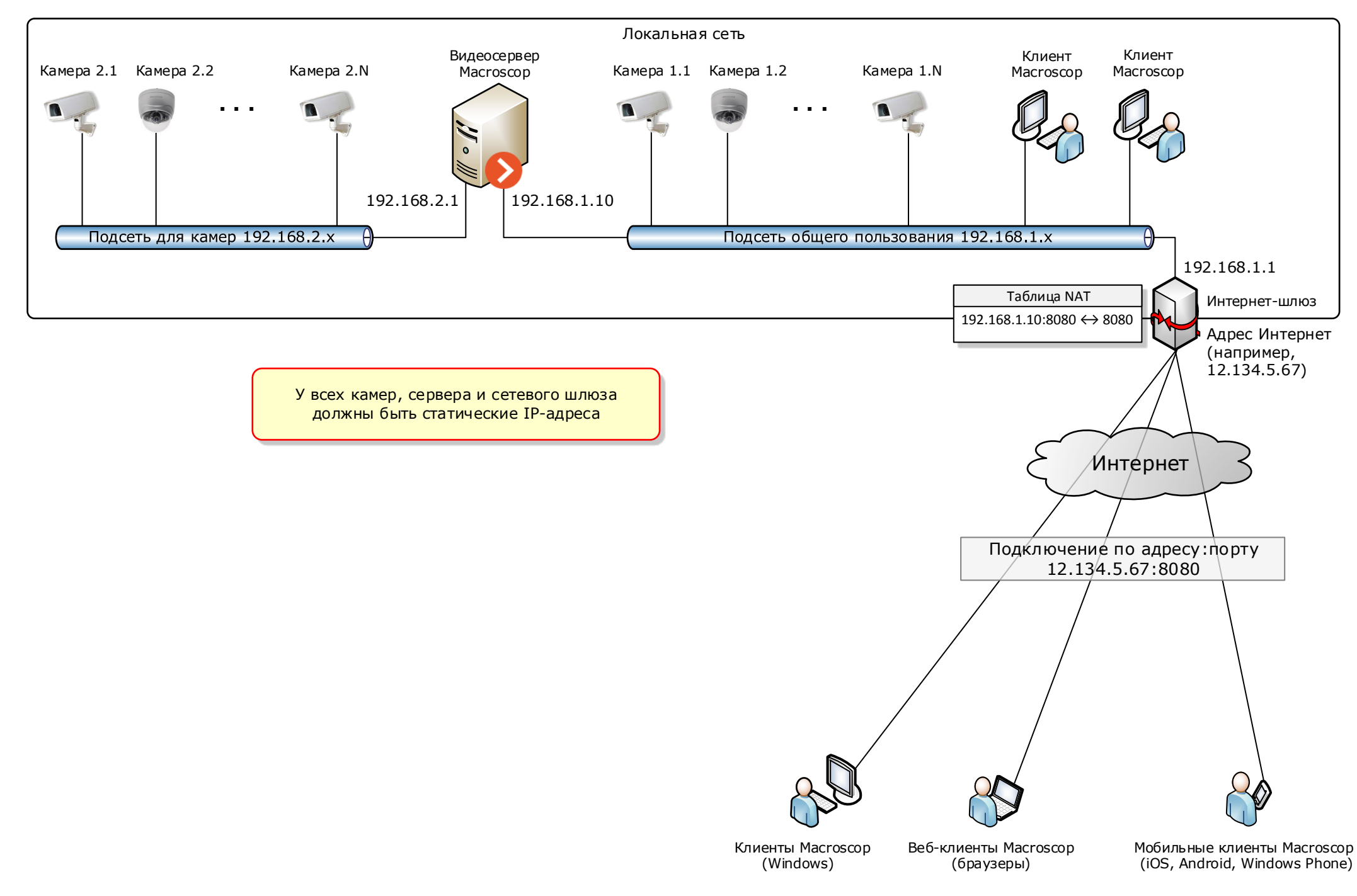

# Доступ к камерам через Интернет

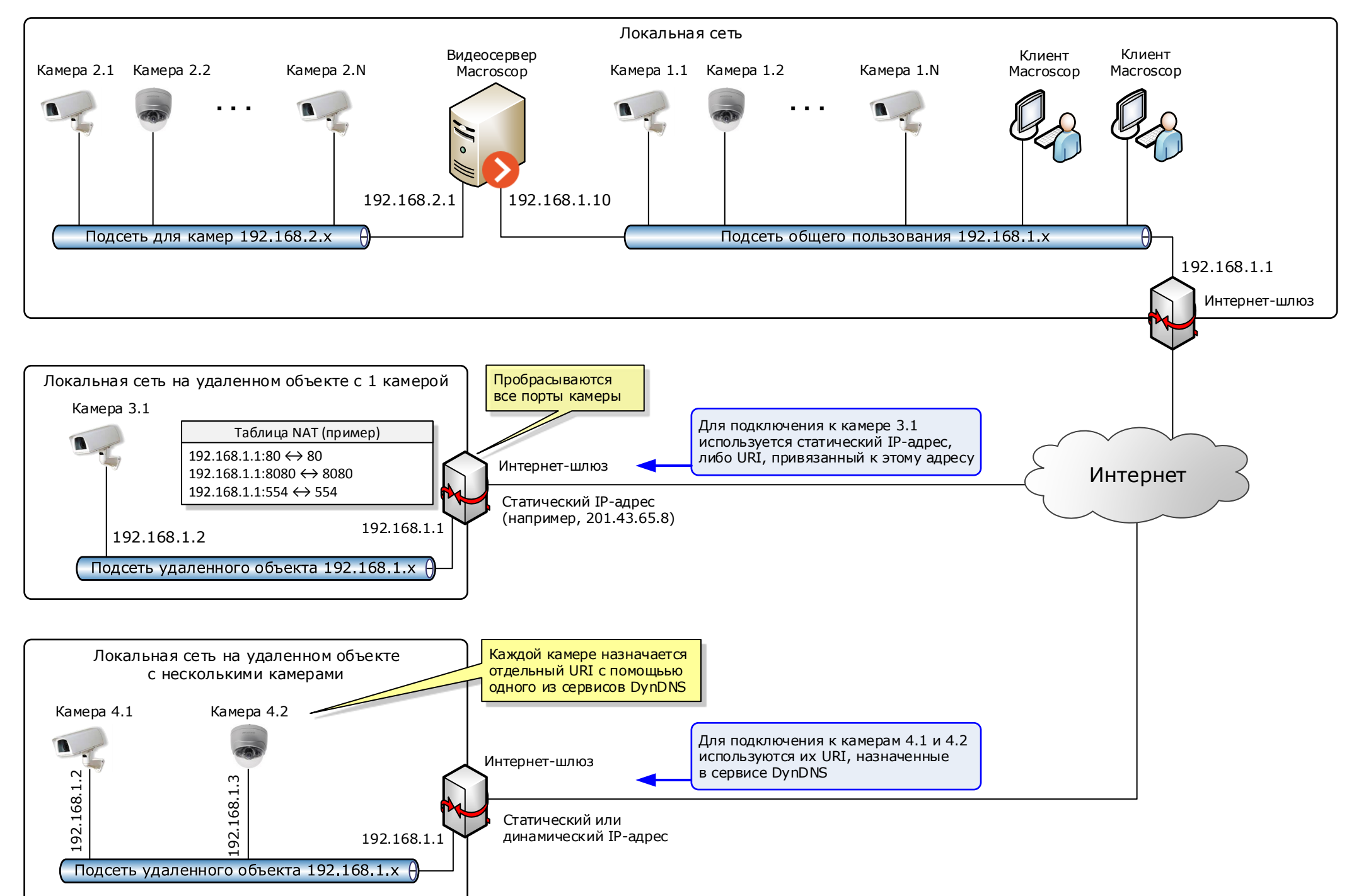

# Доступ к камерам через Интернет посредством VPN

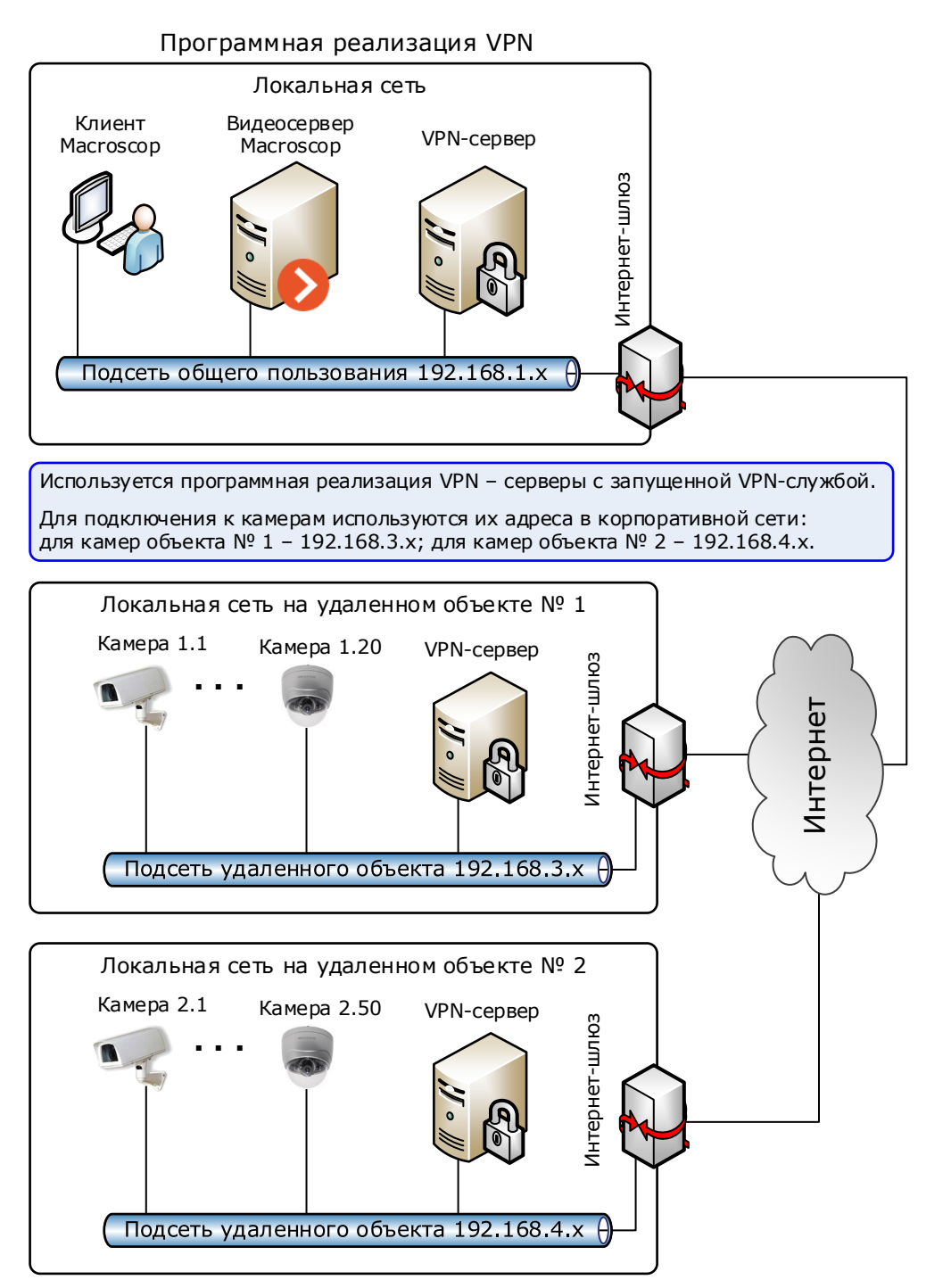

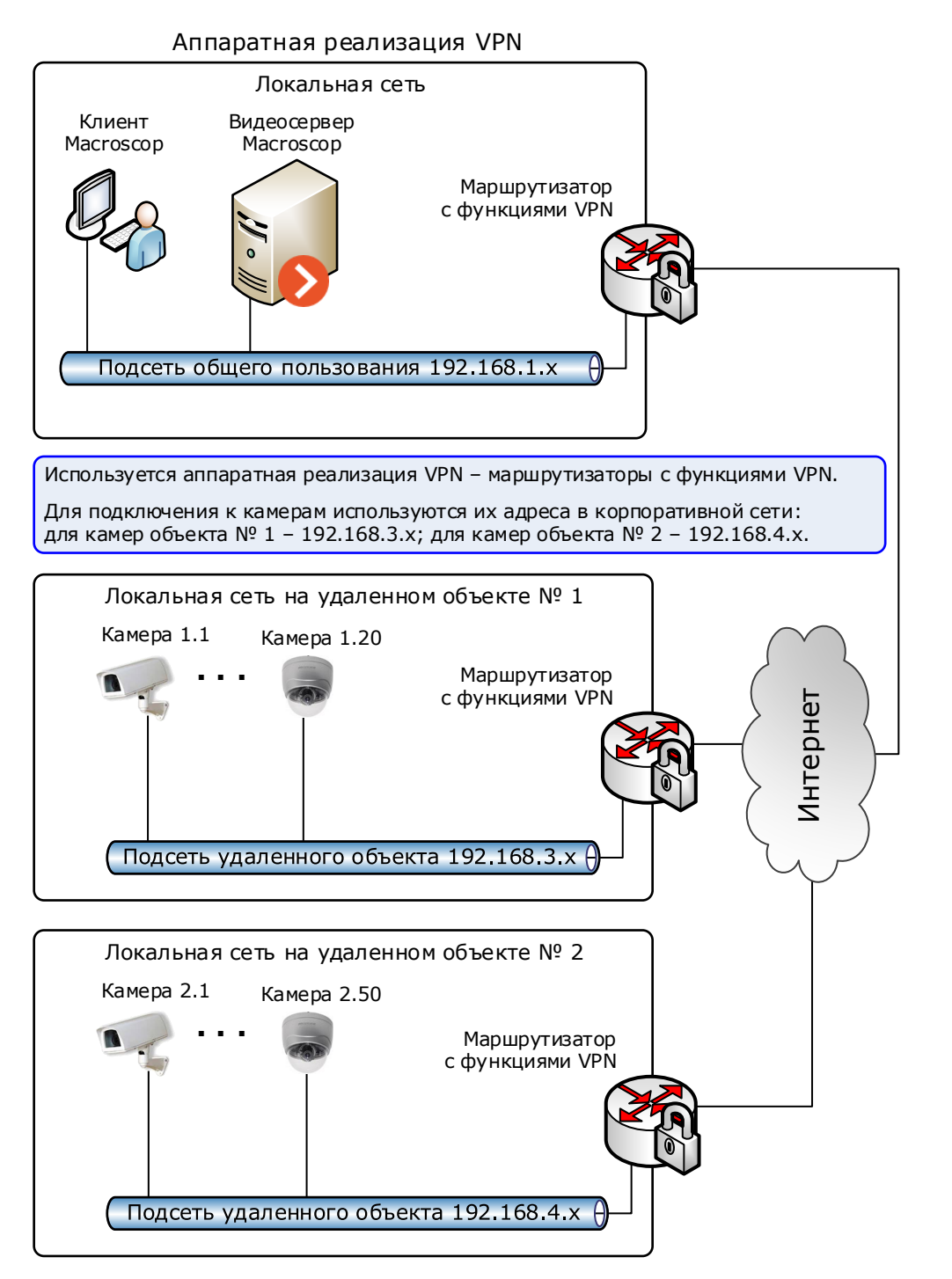

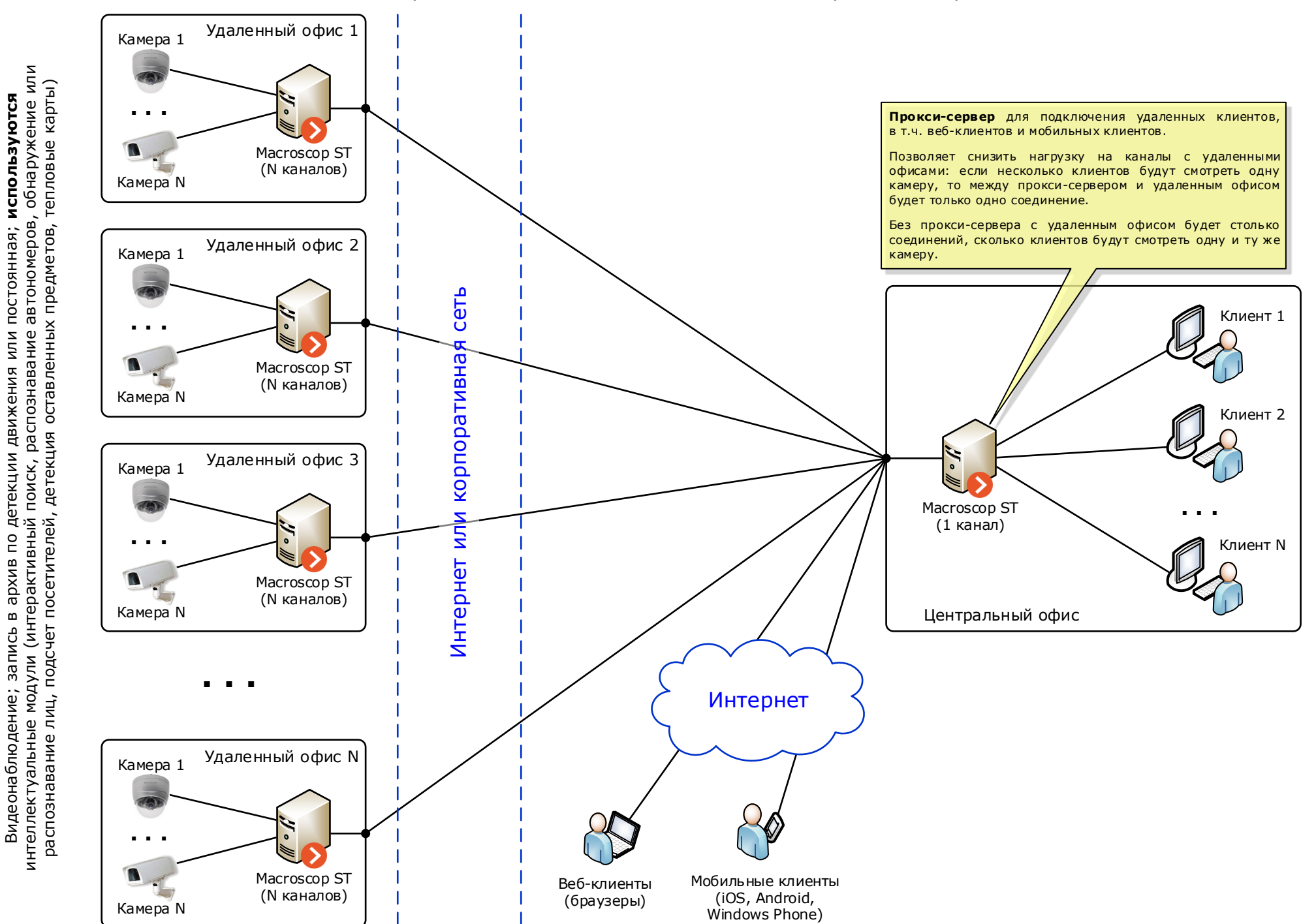

Видеонаблюдение; запись в архив по детекции движения или постоянная; **используются**

#### Распределенная система на базе ST c центральным офисом

#### Распределенная система на базе NVR c центром мониторинга

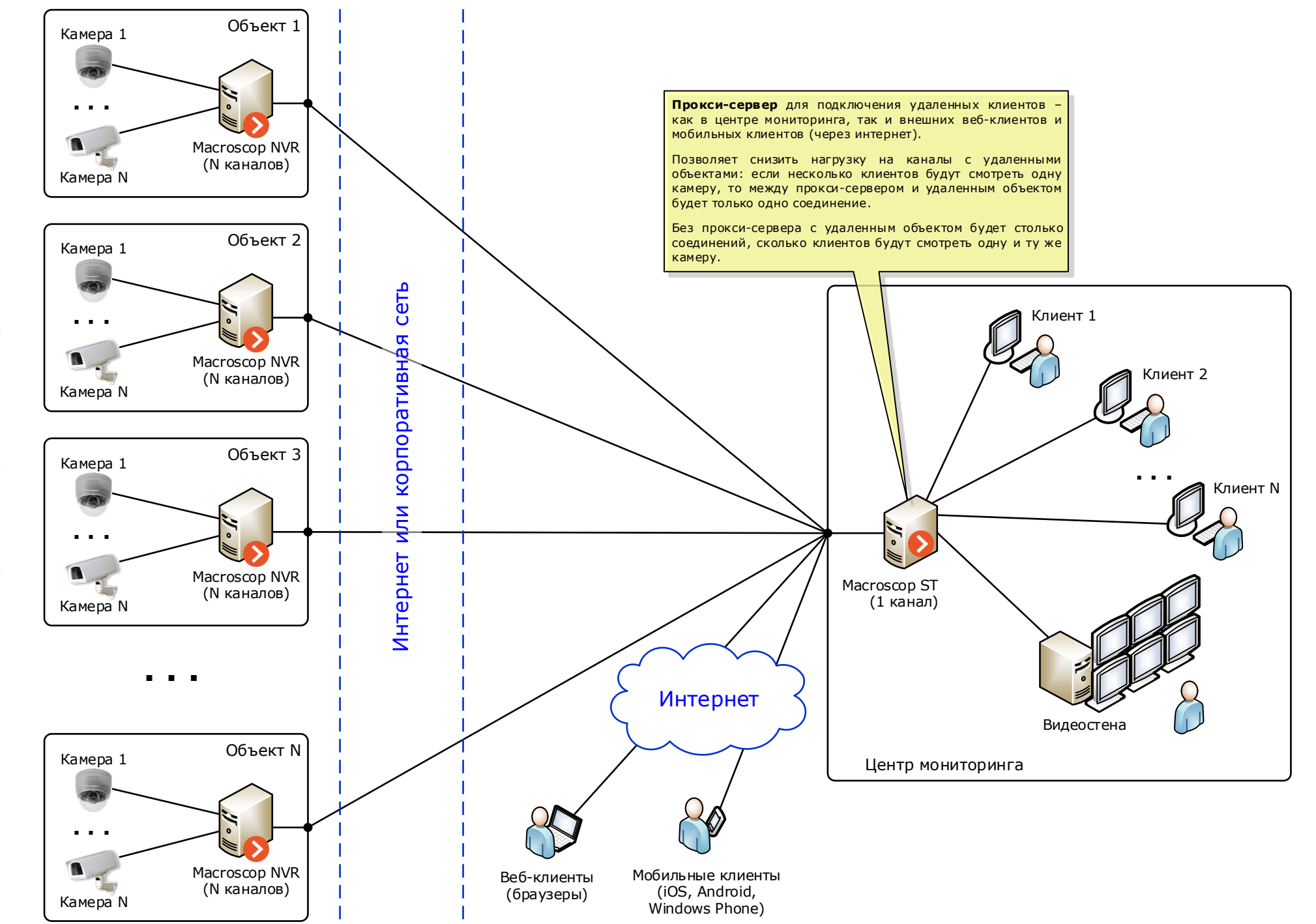

### Распределенная система на базе NVR и ST c центром мониторинга

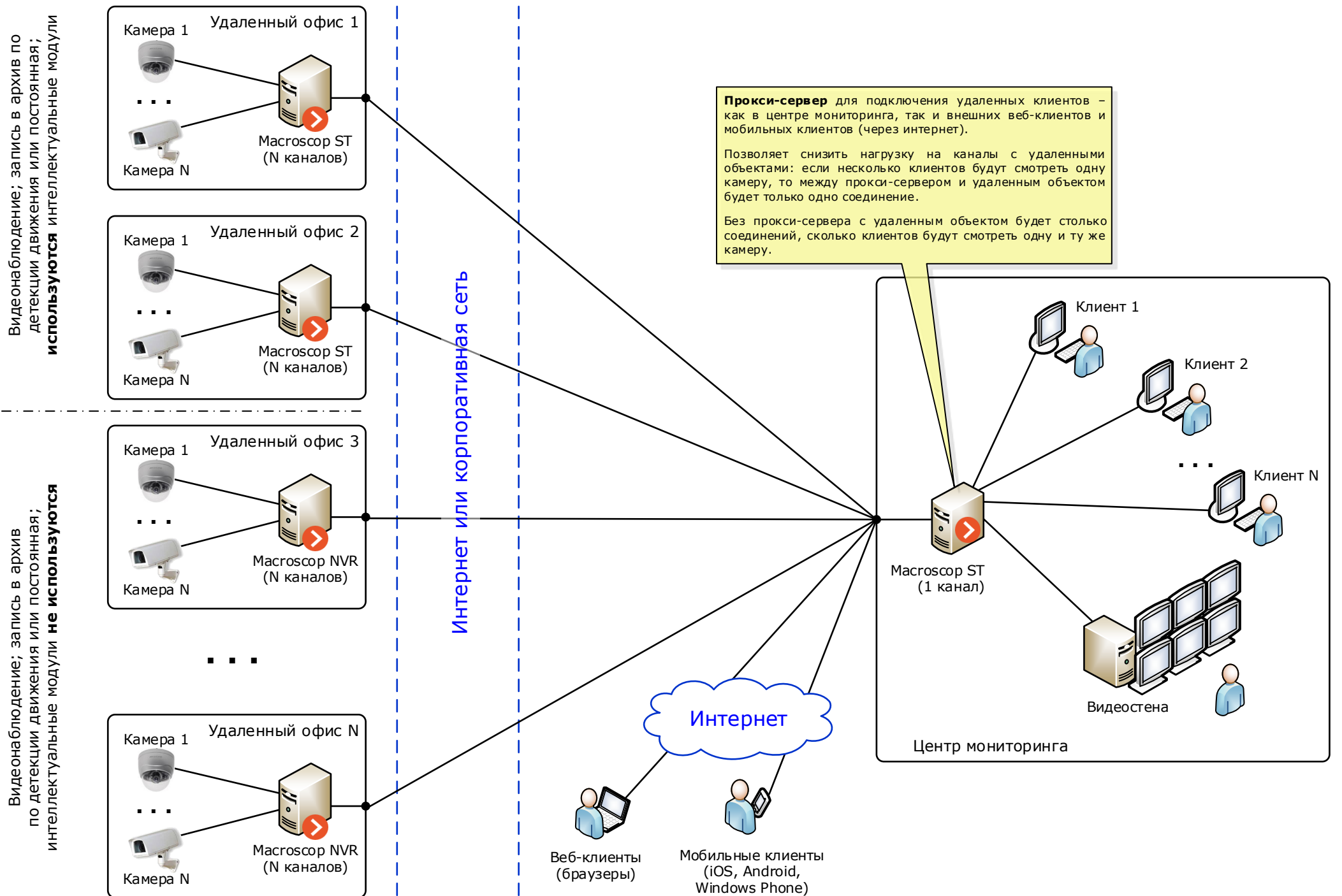

#### Распределенная система на базе NVR и ST c центральным офисом и сервером репликации

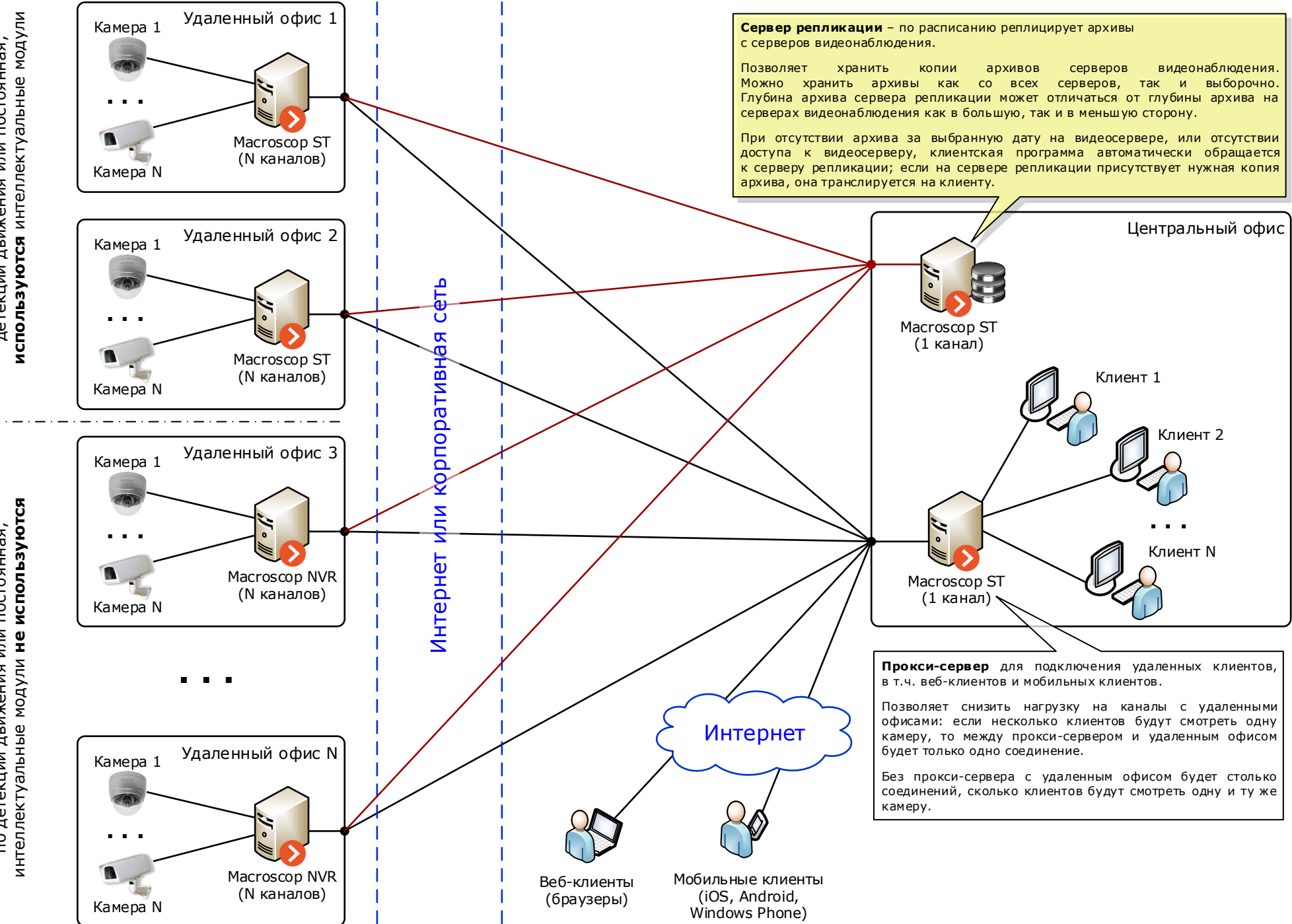

Видеонаблюдение; запись в архив по<br>детекции движения или постоянная;<br>**используются** интеллектуальные модули Видеонаблюдение; запись в архив по детекции движения или постоянная;

Видеонаблюдение; запись в архив<br>по детекции движения или постоянная;<br>интеллектуальные модули **не используются** по детекции движения или постоянная; Видеонаблюдение; запись в архив